## Ferry Flight 20151116

November 16, 2015

In this report, we'll review the ferry flight of the ER-2 on  $11/16/2015$ . This was a ~3-h flight that went from Palmdale to McChord AFB. There was little science opportunity on this flight, but the ER-2 did encounter some precipitation in Oregon and Washington. First let's import all the needed modules and ingest and process the raw data.

```
In [1]: from __future__ import print_function
        import numpy as np
        import matplotlib.pyplot as plt
        import os
        import glob
        import rawpyampr
        import pyampr
        %matplotlib inline
In [2]: import warnings
        warnings.filterwarnings('ignore')
        def delete_file(fname):
            try:
                os.remove(fname)
            except:
               pass
In [3]: datadir = \prime./'
        files = glob.glob(datadir + '*.dat')print(files)
        fname = os.path.basename(files[0])[:-4]['./AMPR-20151116-235206.dat']
In [4]: payload = rawpyampr.ampr_payload.AMPR_Payload(files[0])
        l1file = fname + ' L1.nc'
        l2file = frame + 'l2.nc'delete_file(l1file)
       payload.writeLevel1B(l1file)
       L1B = rawpyampr.ampr_level1b.AMPR_QC(l1file)
        delete_file(l2file)
       L1B.writeLevel2B(l2file)
All of file: ./AMPR-20151116-235206.dat : Read Successfully
End of data stream reached
Interpreting Navigation Records as: IWG1
No navigation file found
Navigating pixels using internal recording of nav data.
Number points to converge: 4
Writing to output file: AMPR-20151116-235206 L1.nc
```
Found Navigation Data! Writing to output file: AMPR-20151116-235206 L2.nc File containing water fraction not on path

Now we are ready to read in and display the L2 geolocated brightness temperatures.

In [5]: data = pyampr.AmprTb(l2file) data.plot\_ampr\_channels()

\*\*\*\*\*\*\*\*\*\*\*\*\*\*\*\*\*\*\*\*

read ampr tb level2b(): Reading AMPR-20151116-235206 L2.nc Assuming IPHEX data structure. Change to proper project if incorrect, otherwise errors will occur. Currently available field projects: IPHEX, MC3E, TC4, TCSP, JAX90, COARE, CAMEX1, CAMEX2, CAMEX3, CAMEX4, TRMMLBA, KWAJEX, TEFLUNA, FIRE3ACE, CAPE Default: project = 'IPHEX' Found Navigation Data! (2560,) \*\*\*\*\*\*\*\*\*\*\*\*\*\*\*\*\*\*\*\*

\*\*\*\*\*\*\*\*\*\*\*\*\*\*\*\*\*\*\*\*

plot ampr channels(): Available scans = 1 to 2560 Available times = 23:52:20 - 03:07:47 \*\*\*\*\*\*\*\*\*\*\*\*\*\*\*\*\*\*\*\*

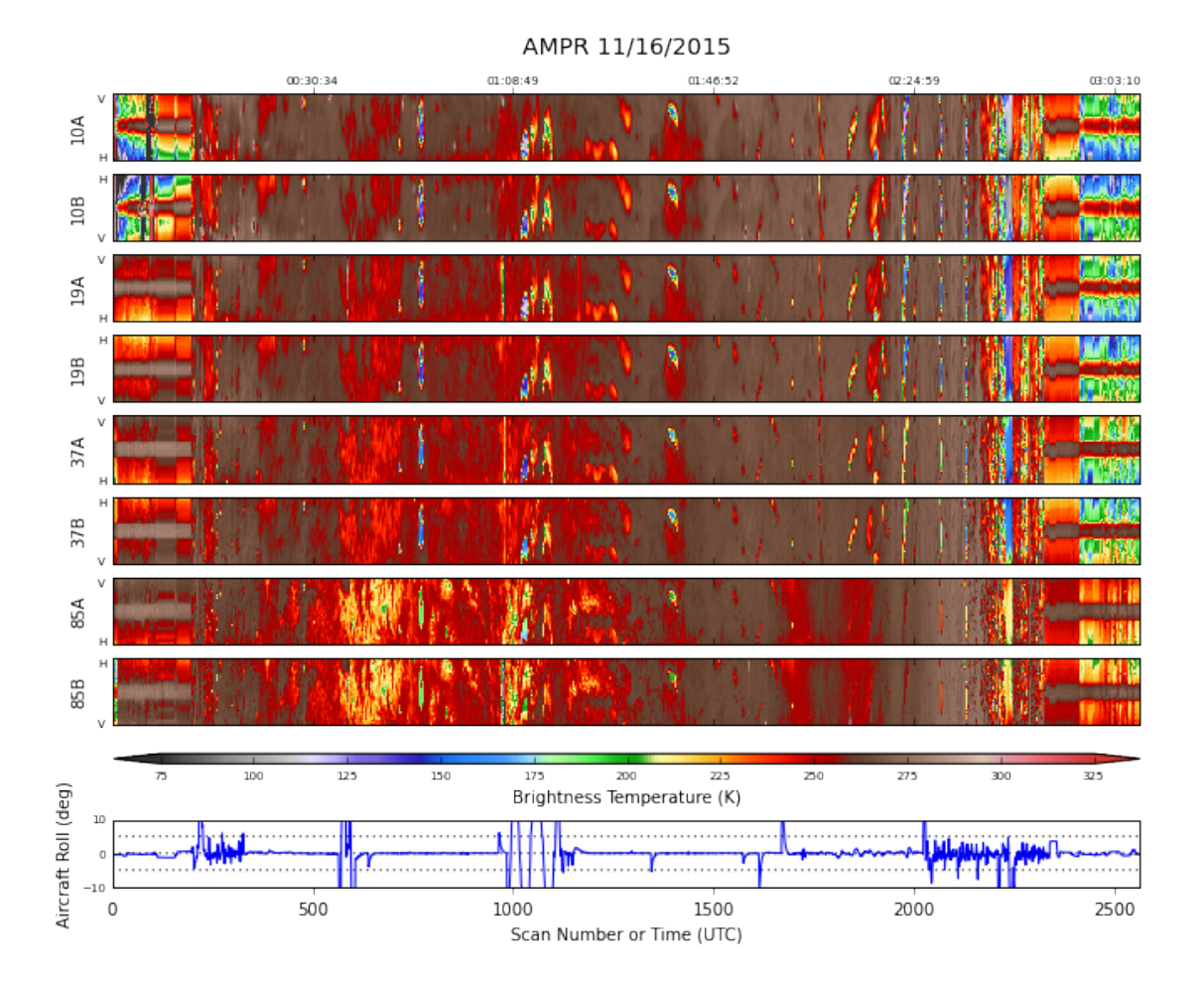

Overall, this looks pretty good. No notable outages, even short-lived ones. The latter portion of the flight looks a little noisy. This is also when the aircraft was encountering precipitation and descending to land. Let's take a closer look at it.

In [12]: data.plot\_ampr\_channels(scanrange=[2100, 2400])

```
********************
plot ampr channels():
Available scans = 1 to 2560
Available times = 23:52:20 - 03:07:47
********************
```
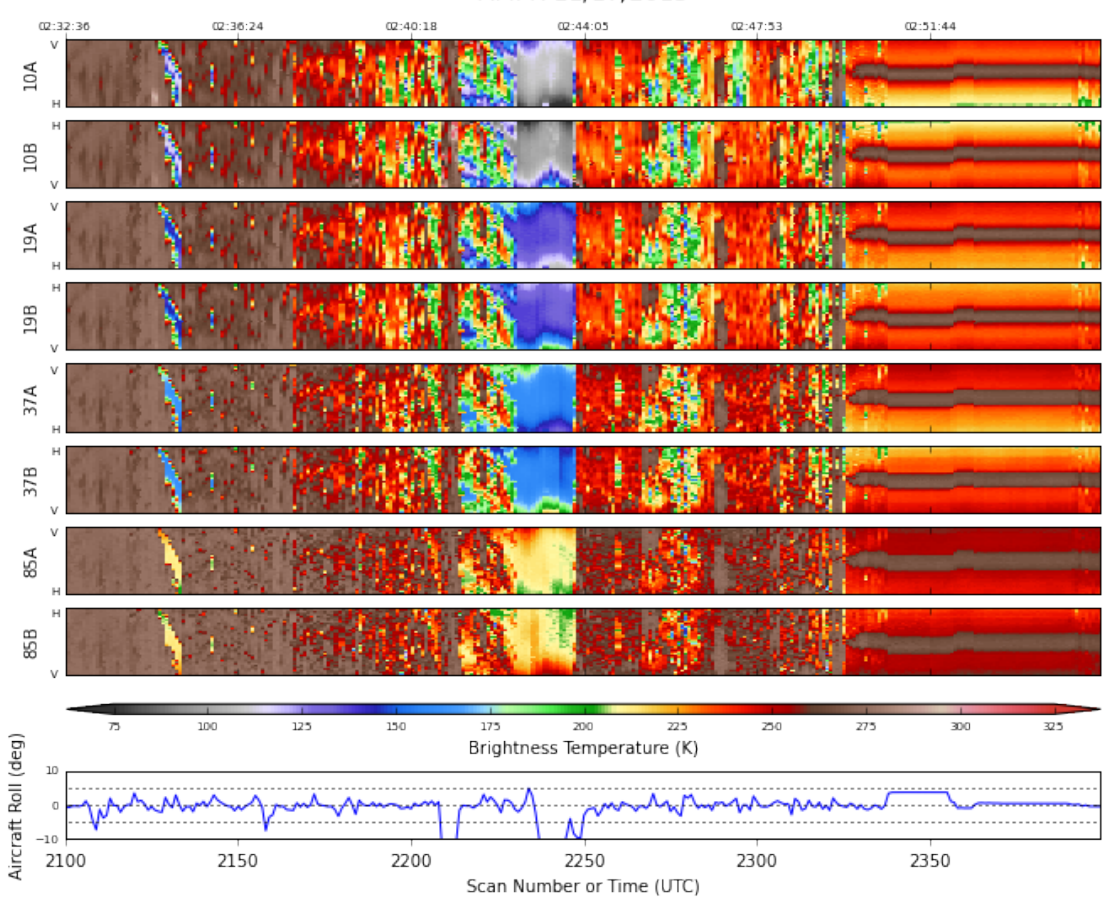

AMPR 11/17/2015

In  $[22]$ : cond = np.logical\_and(data.Scan >= 2100, data.Scan <= 2400) plt.plot(data.Scan[cond], data.Aircraft\_Nav['GPS Altitude'][cond]) plt.ylabel('Altitude (m MSL)') plt.xlabel('Scan Number')

Out[22]: <matplotlib.text.Text at 0x117826358>

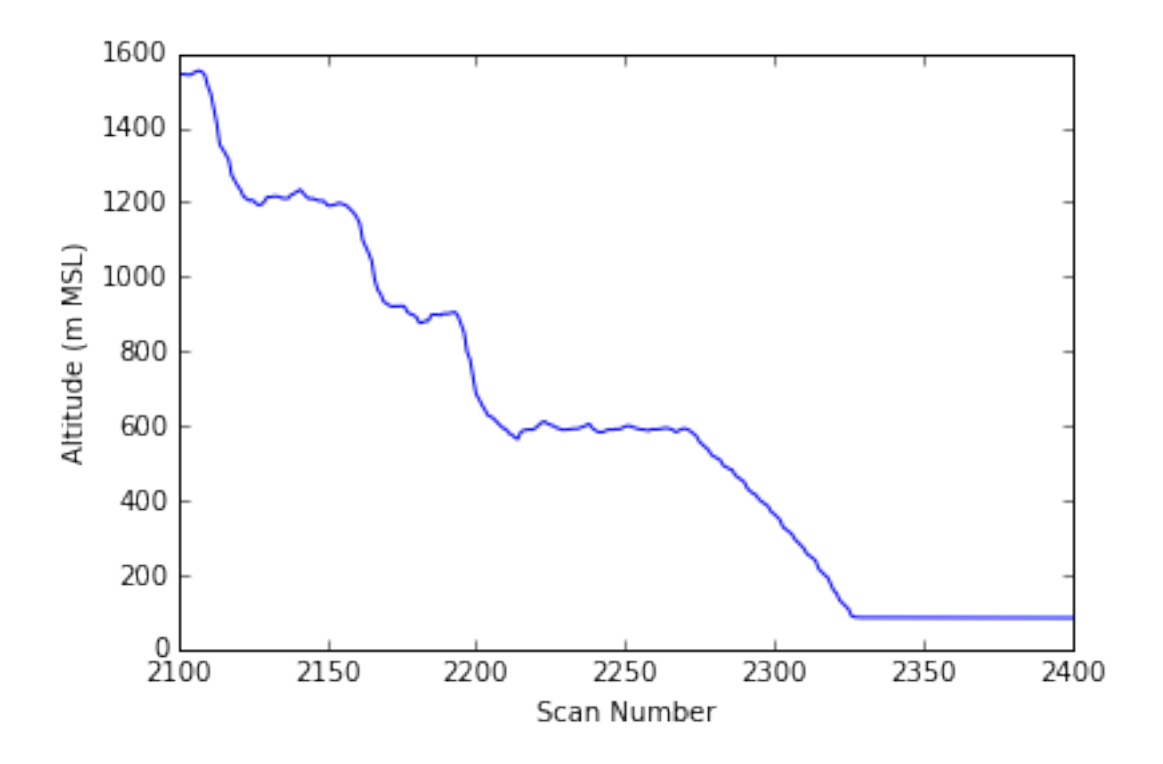

The aircraft is pretty low by this point and is probably encountering some precipitation and viewing human-built terrain, so no real concerns here. Let's see what the local radar sees around this time.

```
In [37]: import pyart
  from pyart_tools import list_nexrad_files, read_nexrad_aws
In [46]: print(list_nexrad_files(year='2015', month='11', day='17', station='KRTX'))
  radar = read_nexrad_aws('KRTX20151117_024105_V06.gz')
['KRTX20151117_000347_VO6.gz', 'KRTX20151117_000936_VO6.gz', 'KRTX20151117_001525_VO6.gz', 'KRTX20151117_
https://noaa-nexrad-level2.s3.amazonaws.com/2015/11/17/KRTX/KRTX20151117 024105 V06.gz
```

```
In [48]: fig = plt.figure(figsize=(8, 8))
         display = pyart.graph.RadarMapDisplay(radar)
         display.plot_ppi_map('REF', 0, vmin=0, vmax=60, cmap='pyart_LangRainbow12',
                              min_lon=-123.5, max_lon=-120.5, min_lat=45, max_lat=48,
                              resolution='i', lat_lines=[-999], lon_lines=[-999])
         x, y = display.basemap(data.Aircraft_Nav['GPS Longitude'],
                                data.Aircraft_Nav['GPS Latitude'])
         display.basemap.plot(x, y, 'm.')
```
Out[48]: [<matplotlib.lines.Line2D at 0x116b1c550>]

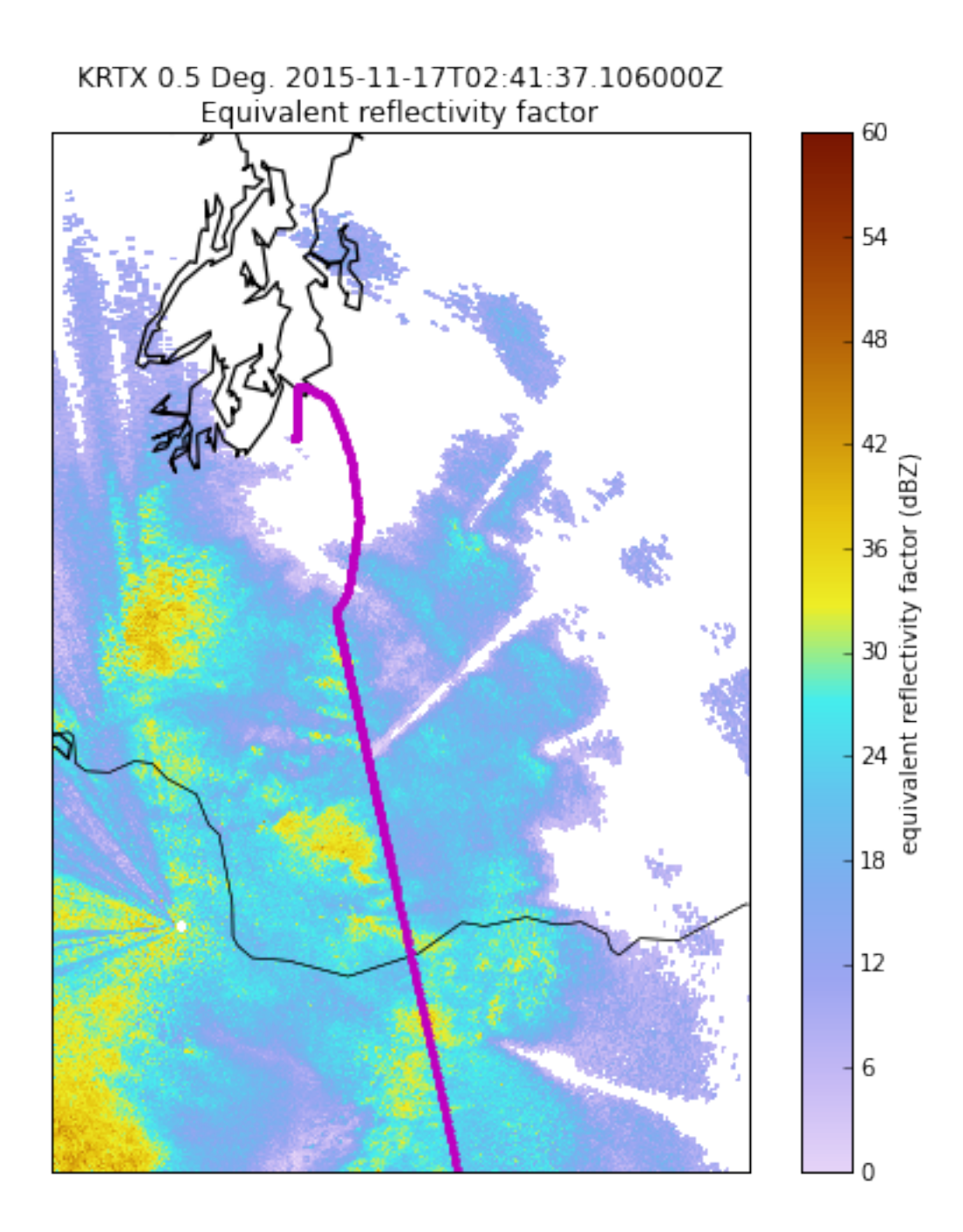

The aircraft track is in magenta above. So not a shock if the ER-2 descended thru some rain. Have not seen any PIREPs yet though. Earlier, the ER-2 overflew some inland water bodies. Let's check out some of those.

In [30]: data.plot\_ampr\_channels(scanrange=[500, 1000])

\*\*\*\*\*\*\*\*\*\*\*\*\*\*\*\*\*\*\*\* plot ampr channels(): Available scans = 1 to 2560

## Available times = 23:52:20 - 03:07:47 \*\*\*\*\*\*\*\*\*\*\*\*\*\*\*\*\*\*\*\*

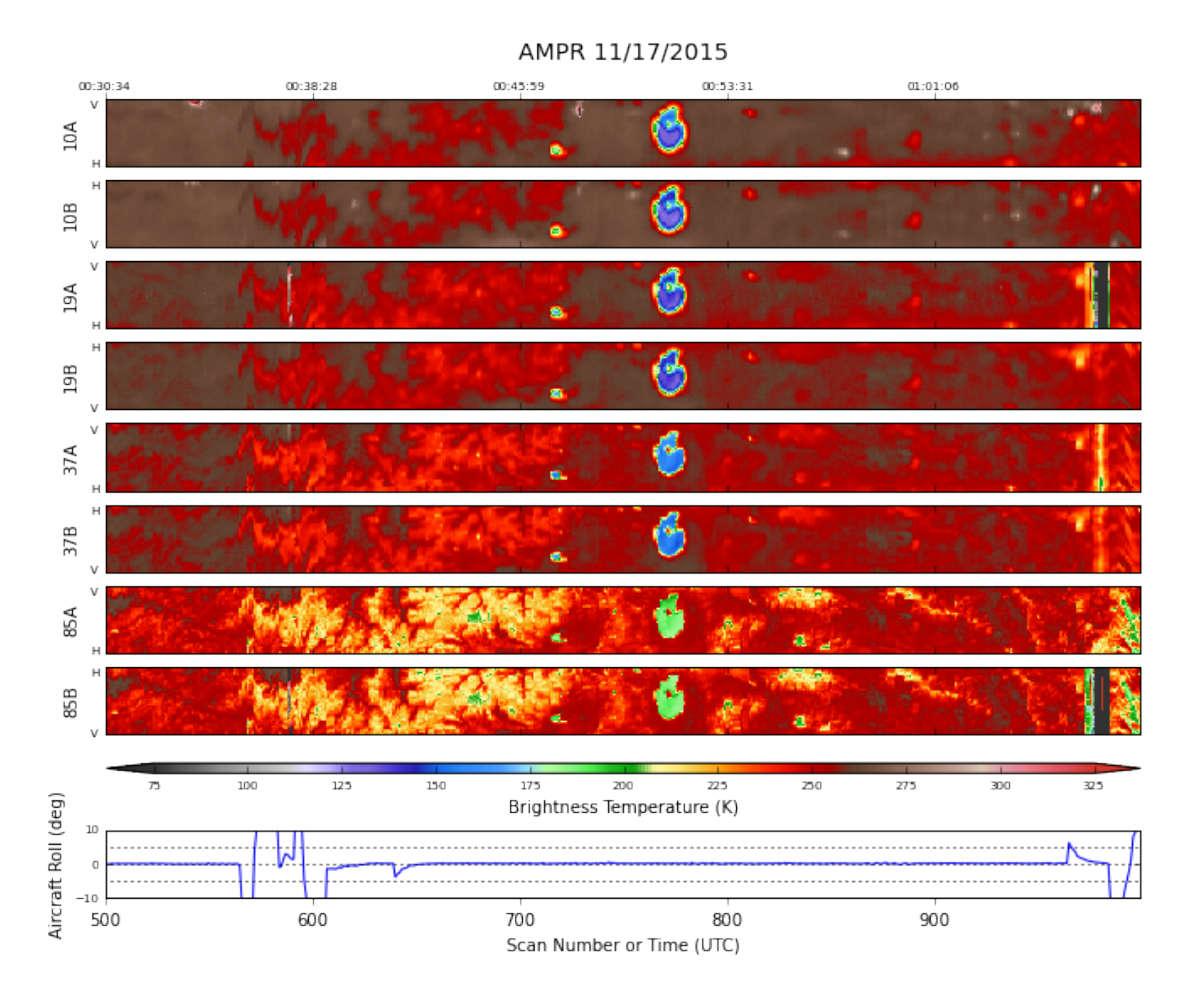

This appears to be Mono Lake. Then there is a short-lived data outage a bit after the overpass. Likely this is due to a spike in the calibration load counts, which happened on a previous check flight. Not much to be concerned about at this point. OK, one more lake . . .

```
In [31]: data.plot_ampr_track('10a', timerange=['01:30:00', '01:45:00'],
                              show_track=False, meridians=1, parallels=1,
                              resolution='h')
********************
```
plot\_ampr\_track(): Available scans = 1 to 2560 Available times = 23:52:20 - 03:07:47 \*\*\*\*\*\*\*\*\*\*\*\*\*\*\*\*\*\*\*\*

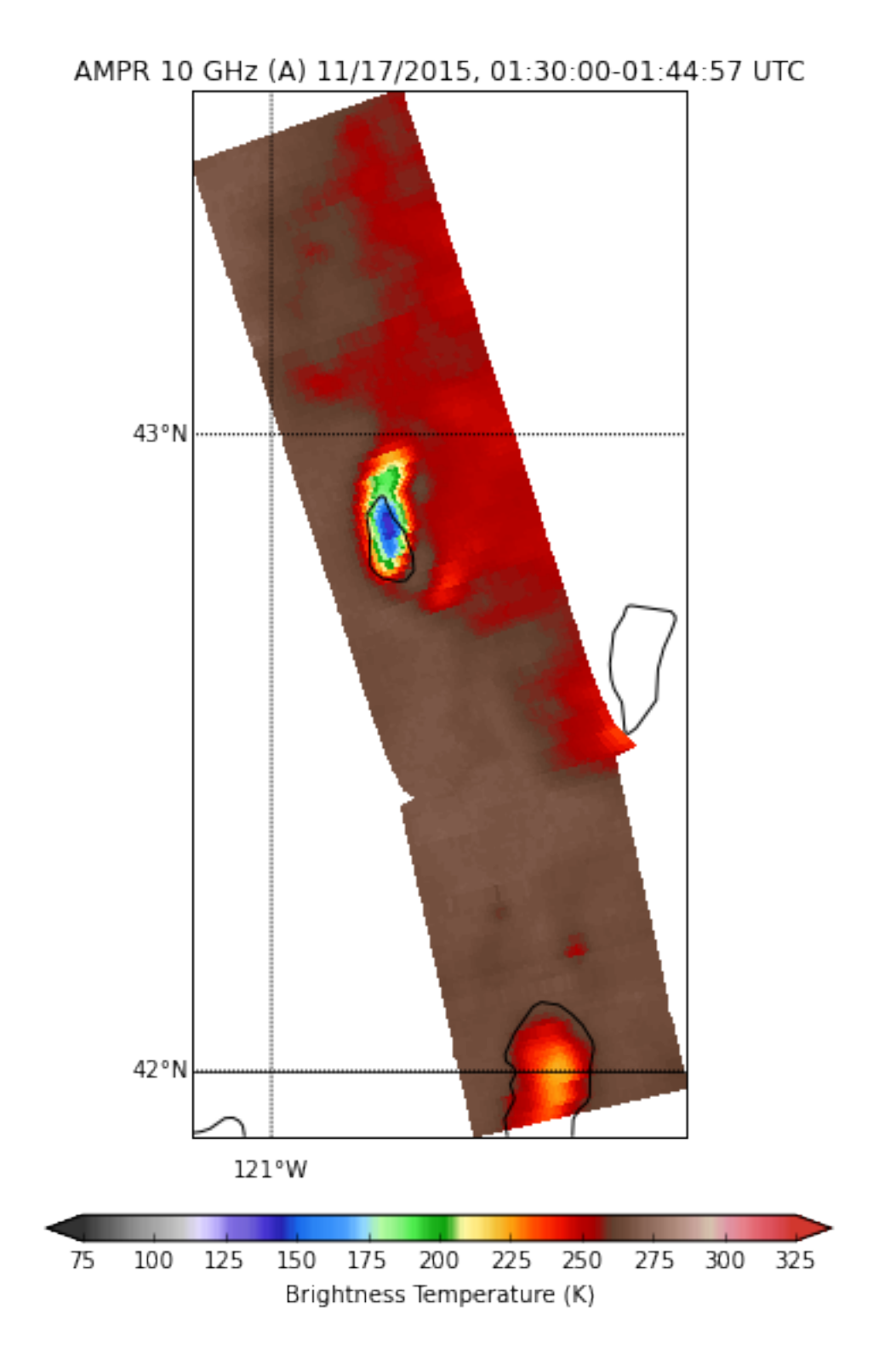

The coldest temps occur over Summer Lake in Oregon. Don't be concerned about the apparent offset from the map, as this lake is pretty variable. See, e.g., https://en.wikipedia.org/wiki/Summer Lake (Oregon). Now for fun, let's show the entire

## flight track, from CA to WA.

```
In [32]: stuff = data.plot_ampr_track(
             '19a', maneuver=False, meridians=2, parallels=2,
             resolution='i', lonrange=[-126, -116],
             latrange=[34, 48], return_flag=True)
         stuff[2].fillcontinents(color='#CCB299', lake_color='#CEECF5',
                                 ax=stuff[1], zorder=0)
         stuff[2].drawmapboundary(fill_color='#CEECF5', ax=stuff[1])
```
## \*\*\*\*\*\*\*\*\*\*\*\*\*\*\*\*\*\*\*\*

```
plot_ampr_track():
Available scans = 1 to 2560
Available times = 23:52:20 - 03:07:47
Filtering out significant aircraft maneuvers
********************
```
Out[32]: <matplotlib.patches.Rectangle at 0x118db3940>

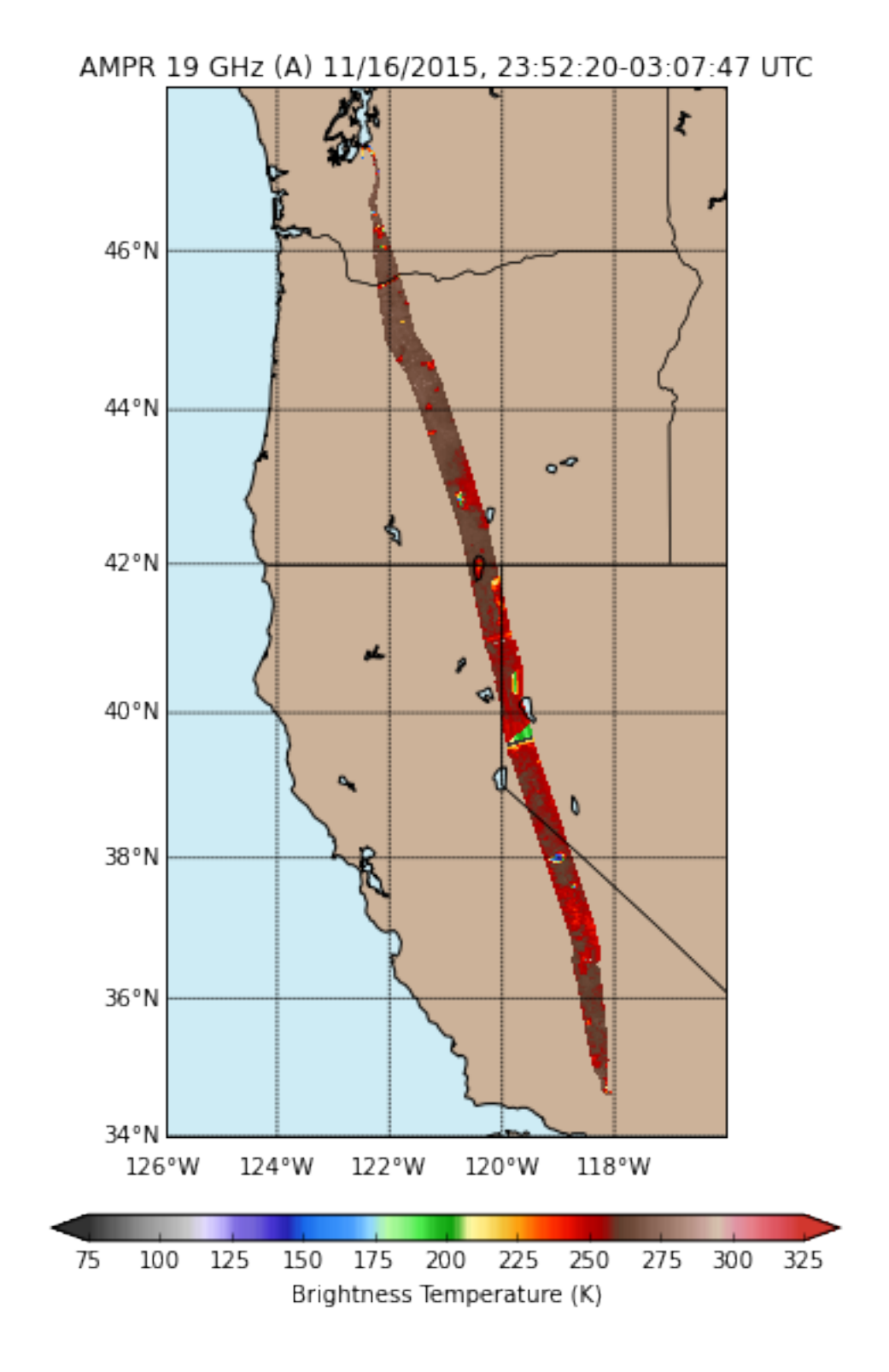

Next scheduled flight is Wednesday, 18 November 2015. We'll see if the Inmarsat finally allows realtime data then. AMPR status packets have been available during flights, however. In [ ]: